## **Fernwartung für die m-privacy GmbH öffnen**

TightGate-Pro bietet die Möglichkeit eine gesicherte Fernwartungsverbindung mit dem Support der mprivacy GmbH aufzubauen. Über den Zugang hat nur der technische Kundendienst der m-privacy Zugriff auf TightGate-Pro.

Der Zugang zur Fernwartung ist nicht durch die m-privacy GmbH zu öffnen. Damit der technische Kundendienst der m-privacy GmbH Zugang zu Ihrem TightGate-Pro bekommt, ist es immer erforderlich, dass aus dem internen Netzwerk der Fernwartungszugang freigeschaltet bzw. geöffnet wird.

Das wird benötigt:

- Zugangsberechtigung als Administrator *config* zur Einrichtung des Fernwartungszugangs
- Zugangsberechtigung als Administrator **maint** zur Freischaltung/Offnung des Fernwartungszugangs

So geht die Initiale Einrichtung:

- Anmeldung als Administrator *config*
- Aufruf des Menüpunkts **Dienste > Fernadministration.** Auswahl des Menüpunkts **Ja**.
- Aufruf des Menüpunkts **Dienste > Wartung und Updates > Verbindungsmethode**. Dort ist als Wert **SSH ausgehend** zu wählen.
- Aufruf des Menüpunkts **Dienste > Wartung und Updates > Umgeleiteter ferner Port**. Ist dort kein Wert eingetragen, setzen Sie bitte dem Wert auf **10000**. Ist bereits ein Wert eingetragen, so ist dieser nur in Absprache mit dem technischen Support der m-privacy GmbH zu ändern.
- Die Einstellungen über den Menüpunkt **Speichern** und **Anwenden** übernehmen.

So geht die Öffnung des Fernwartungszugangs:

- Anmeldung als Administrator *maint*
- Aufruf des Menüpunkts **Fernwartung AUF**. Es öffnet sich ein Fenster, welches bestätigt, dass die Fernwartungsverbindung geöffnet ist. Die m-privacy GmbH hat nun Zugriff auf Ihr TightGate-Pro. Bitte bleiben Sie als Administrator *maint* angemeldet, da sonst die Fernwartungsverbindung geschlossen wird.
- Nach Abschluss der Wartungsarbeiten durch die m-privacy GmbH kann der Fernwartungstunnel über den Menüpunkt **Fernwartung ZU** geschlossen werden.

From: <https://help.m-privacy.de/> -

Permanent link: **<https://help.m-privacy.de/doku.php/tightgate-pro:benutzerverwaltung:remote-zugang>**

Last update: **2021/06/01 11:25**

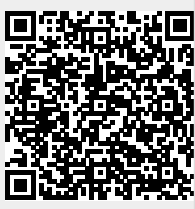